Espace pédagogique de l'académie de Poitiers > Économie Gestion en Lycées Professionnels > Enseigner > Ressources au service des enseignements > Les ressources numériques <https://ww2.ac-poitiers.fr/ecogest/spip.php?article791> - Auteur : Marie-Anne Dupuis

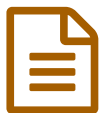

10 outils en ligne pour créer des infographies

*Descriptif :*

Faire créer des infographies aux élèves en utilisant les meilleurs outils

Un dessin vaut mieux que de long discours. Le refrain est connu. Le développement de l'usage des infographies dans la presse, dans les médias, dans l'édition ces dernières années est une tendance lourde des nouveaux moyens d'informer.

Pour créer une belle infographie de nos jours plus besoin de vous plonger dans Photoshop ou être un virtuose d'Illustrator. Le net propose de nombreux outils en ligne qui permettent de créer de magnifiques infographies en quelques minutes. **Voici une liste de 10 [d'entre](http://outilstice.com/2015/08/10-outils-en-ligne-pour-creer-des-infographies/) eux.**

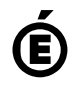

 **Académie de Poitiers** Avertissement : ce document est la reprise au format pdf d'un article proposé sur l'espace pédagogique de l'académie de Poitiers. Il ne peut en aucun cas être proposé au téléchargement ou à la consultation depuis un autre site.